# **teapot Documentation**

*Release 2.6*

**Julien Kauffmann**

December 23, 2014

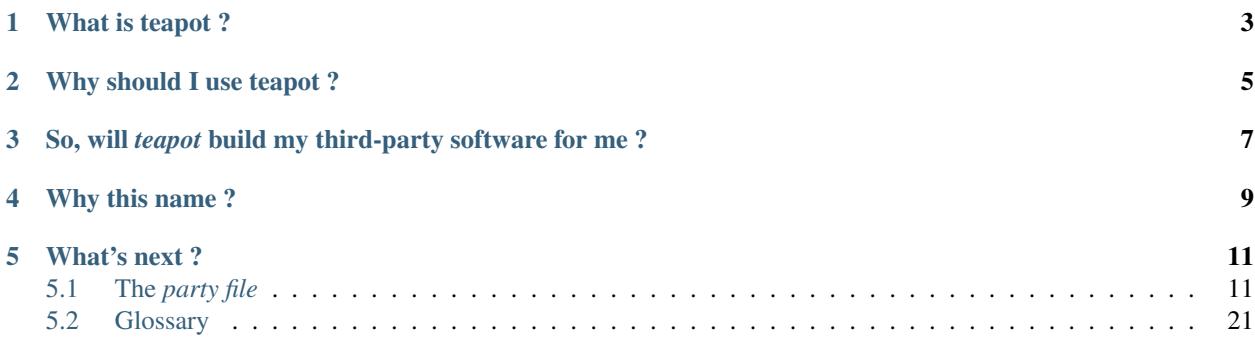

This documentation is about teapot, a multi-platform tool to ease fetching, organization and building of third-party softwares.

## **What is teapot ?**

<span id="page-6-0"></span>teapot is a Python package that comes with *teapot*, a command-line interface tool. *teapot* reads a party file which defines the source, the properties, the environment and the build steps for all the third-party libraries to build.

The idea is to add a simple Party (or .party) file inside your project source tree that will describe which third-party libraries it depends on and how to build them.

*[The party file](#page-14-1)*, describes the format of the *[party file](#page-24-1)* and enumerates all the possible options.

### **Why should I use teapot ?**

<span id="page-8-0"></span>Because you probably have more interesting things to do than dealing with third-party softwares.

Most of the time, people and companies end up writing their own set of scripts to build their dependencies. It can go from a simple *wget* call that fetches precompiled binaries from some server, to more complex systems that download and build them from source and try to do so as reliably as they can.

Writing a script that downloads a *.tar.gz* file, uncompresses it and builds it is really not difficult. But what if you want to handle dependencies between your third party libraries, or desire to support variant builds ? How do you deal with multiple platforms ? How can you react to changes and automatically rebuild what's necessary ? With teapot, you just have to write a simple *party file* once and call the *teapot* command once in a while. You can even integrate it into your usual build system since it automatically deals with dependencies and avoids unecessary rebuilds.

For instance, this *[party file](#page-24-1)* downloads, unpacks and builds the popular libiconv on all UNIX platforms:

#### **from teapot import** \*

```
Attendee('iconv').add_source('http://ftp.gnu.org/pub/gnu/libiconv/libiconv-1.14.tar.gz')
Attendee('iconv').add_build('default')
Attendee('iconv').get_build('default').add_command('./configure --prefix={{prefix}}')
Attendee('iconv').get_build('default').add_command('make')
Attendee('iconv').get_build('default').add_command('make install')
```
How simpler can it get ?

# <span id="page-10-0"></span>**So, will** *teapot* **build my third-party software for me ?**

Yes it will, but you will still have to tell him how exactly.

There are just too many different ways of building software for this to be done without human guidance.

However, *teapot* will make this as painless as it can get by automating all the other steps that can be automated.

# **Why this name ?**

<span id="page-12-0"></span>No good reason really. I just don't like spending too much time finding catchy names and a *teapot* is a nice object so... why not  $?$  :)

### **What's next ?**

<span id="page-14-0"></span>Here are the chapters you should read if you want to get familiar with *teapot*:

### <span id="page-14-1"></span>**5.1 The** *party file*

The *[party file](#page-24-1)* is at the heart of **teapot**. It describes the different third-party softwares to build, and how to build them.

#### **5.1.1 Structure**

The *[party file](#page-24-1)* is a regular Python file.

Whatever you write in the *party file* is declarative, meaning that you don't tell **teapot** to actually build things, you just tell it what to build, and how. The actual build process will take place later when you call the command-line tool. See the *party file* as a declaration file.

#### **Attendees**

*[attendees](#page-24-2)* are the main element of the *party file*. An *[attendee](#page-24-2)* represents a library/project to build. An *[attendee](#page-24-2)* can have one or several *[sources](#page-25-0)*, and one or several *[builds](#page-25-1)*.

Here is an example that declares two *[attendees](#page-24-2)*:

```
from teapot import *
```

```
Attendee('iconv').add_source('http://ftp.gnu.org/pub/gnu/libiconv/libiconv-1.14.tar.gz')
Attendee('curl').add_source('http://curl.haxx.se/download/curl-7.32.0.tar.gz')
```
This example, while perfectly valid, is not quite complete: as they are written, those *[attendees](#page-24-2)* would be able to download and unpack the specified archives, but they don't know how to build the software they constitute.

Here is a more complete *[party file](#page-24-1)* with an *[attendee](#page-24-2)* that actually does something:

#### **from teapot import** \*

```
Attendee('iconv').add_source('http://ftp.gnu.org/pub/gnu/libiconv/libiconv-1.14.tar.gz')
Attendee('iconv').add_build('default', environment='system')
Attendee('iconv').get_build('default').add_command('./configure --prefix={{prefix}}')
Attendee('iconv').get_build('default').add_command('make')
Attendee('iconv').get_build('default').add_command('make install')
```
This *[party file](#page-24-1)* defines completely the way to build *libicon, version 1.14*. The archive will be downloaded from the specified URL, it will be extracted and built with the usuall autotools scenario (*./configure && make && make install*).

In the ./configure command, you may notice the specific --prefix={{prefix}} syntax. This makes uses of an *extension* that will be replaced on runtime by the *prefix* path for this build.

You may find more information on *[builds](#page-25-1)* in the *[Builders](#page-17-0)* section.

If you are used to Python development, you will notice something strange: we defined several times Attendee('iconv') yet it seems to refer to the same object. In teapot, instances of *[Attendee](#page-24-2)* are memoized, meaning that any instanciation that uses the same name will actually refer to the same instance. The same goes for *[Build](#page-25-1)* and some other classes. Obviously, this doesn't prevent you from assigning the instances to variables, like you would do in a regular Python script. So you may actually write the same script that way:

**from teapot import** \*

```
iconv = Attendee('iconv')
iconv.add_source('http://ftp.gnu.org/pub/gnu/libiconv/libiconv-1.14.tar.gz')
iconv.add_build('default', environment='system')
iconv_default = Attendee('iconv').get_build('default')
iconv_default.add_command('./configure --prefix={{prefix}}')
iconv_default.add_command('make')
iconv_default.add_command('make install')
```
Instances of *[Attendee](#page-24-2)* can be filtered. The *[filter](#page-25-2)* can be specified either in the first instanciation of the *[Attendee](#page-24-2)*, or later, using the attendee.filter property.

For instance, to make an *[attendee](#page-24-2)* only exist on Windows, one could write:

```
from teapot import *
```

```
# During instanciation.
Attendee('iconv', filter='windows')
# Later.
```
Attendee('iconv').filter = 'windows'

You will learn more about filters in the *[Filters](#page-19-0)* section.

*[Attendees](#page-24-2)* can also depend on each other, using the attendee.depends\_on() method.

**from teapot import** \*

```
Attendee('a')
Attendee('b').depends_on('a')
Attendee('c').depends_on('a', 'b')
Attendee('d').depends_on('a', 'b', Attendee('c'))
```
The depends on () method can take zero, one or several *[attendee](#page-24-2)* names or instances.

Warning: If the dependency graph is cyclic, *[teapot](#page-25-3)* will notice it before even starting the build and will warn you about the problem.

*[Attendees](#page-24-2)* can also have their custom prefix for installation. For instance, if one *[attendee](#page-24-2)* needs to install inside a specific subfolder, you may write:

```
from teapot import *
```

```
set_option('prefix', '/tmp/output')
```

```
Attendee('iconv', prefix='subfolder')
# or
Attendee('iconv').prefix = 'subfolder'
```
If prefix is an absolute path, then the parent prefix is ignored.

#### **Sources**

A *[source](#page-25-0)* can be anything you want. By default teapot supports three sources types:

*http* Fetches an archive from a web URL in a fashion similar to the wget command. This is the most commonly used fetcher.

#### Example formats:

- http://host/path/archive.zip
- https://host/path/archive.zip
- *file* Fetches an archive from a filesystem path. The path can be either local or a network mount point.

#### Example formats:

- file://~/archives/archive.tar.gz
- file://C:\archives\archive.zip
- *folder* Fetches an archive from a filesystem path. The path can be either local or a network mount point. The target must point to an already uncompressed source tree.

#### Example formats:

- folder://~/archives/source
- folder://C:\archives\source

*github* Generates and fetches an archive from a Github-hosted project.

#### Example formats:

• github:user/repository/ref

*[Sources](#page-25-0)* are also filterable, following the same rules than for *[attendees](#page-24-2)*.

teapot reads the mime type of the archives to extract them. If, for whatever reason, the mime type of the archive cannot be detected for a given source you may specify it in the attendee.add\_source() method call, by specifying the mimetype named argument. This can happen for instance when a HTTP webserver is misconfigured and does not specify a Content-Type for a given archive.

#### **Unpackers**

At some point before the build, *[teapot](#page-25-3)* must convert a downloaded (often compressed) archive into a source tree. This is what *unpackers* are for.

The unpacker selection is done automatically, depending on the mime type of the downloaded archive. That is, the only way to choose which unpacker to use, is to change the mimetype of the *[source](#page-25-0)*.

By default, *teapot* provides the following unpackers:

Tarball unpacker An unpacker that can uncompress tarballs (*.tar.gz* and *.tar.bz2* files).

#### It recognizes the following mimetypes:

- application/x-gzip
- application/x-bzip2

Zipfile unpacker An unpacker that can uncompress zip archives (*.zip* files).

It recognizes only the application/zip mimetype.

Null unpacker An unpacker that does nothing. Useful for local files/directories.

It recognizes only the (null, null) mimetype.

You may also extend teapot and implement your own unpackers, should you have specific needs.

Note: You can specify some actions to perform after the unpacking process completed using the :method:'teapot.attendee.Attendee.add\_post\_unpack\_command' method. These commands can have a filter.

#### <span id="page-17-0"></span>**Builders**

One of the most important thing to declare into an *[attendee](#page-24-2)*, is its *[builds](#page-25-1)*. A *[build](#page-25-1)* is responsible for taking an unarchived source tree and creating something by issuing a series of commands.

Builders are declared like so:

#### **from teapot import** \*

```
Attendee('iconv').add_source('http://ftp.gnu.org/pub/gnu/libiconv/libiconv-1.14.tar.gz')
Attendee('iconv').add_build('default', environment='system')
Attendee('iconv').get_build('default').add_command('./configure --prefix={{prefix}}')
Attendee('iconv').get_build('default').add_command('make')
Attendee('iconv').get_build('default').add_command('make install')
```
In this simple example, *[teapot](#page-25-3)* will go into the source tree unpacked from *libiconv-1.14.tar.gz* and will issue the following comman

- ./configure --prefix={{prefix}}
- make
- make install

If all of these commands succeed, the build is considered successful as well.

Note: Here {{prefix}} is an extension that resolves at runtime as the current prefix for the *[build](#page-25-1)*. You can learn more about extensions in the *[Extensions](#page-19-1)* section.

One *[attendee](#page-24-2)* can have as many different *[builds](#page-25-1)* as you want.

Here is an example of a more complex *[attendee](#page-24-2)*:

#### **from teapot import** \*

```
Attendee('iconv').add_source('http://ftp.gnu.org/pub/gnu/libiconv/libiconv-1.14.tar.gz')
Attendee('iconv').add_build('default_x86', environment='mingw_x86')
Attendee('iconv').get_build('default_x86').add_command('./configure --prefix={{prefix}}')
Attendee('iconv').get_build('default_x86').add_command('make')
Attendee('iconv').get_build('default_x86').add_command('make install')
Attendee('iconv').add_build('default_x64', environment='mingw_x64')
Attendee('iconv').get_build('default_x64').add_command('./configure --prefix={{prefix}}')
```

```
Attendee('iconv').get_build('default_x64').add_command('make')
Attendee('iconv').get_build('default_x64').add_command('make install')
```
In this example, we define two builds (*default\_x86* and *default\_x64*) that have exactly the same build commands.

Each *[build](#page-25-1)* has another *[environment](#page-25-4)*. The current example lacks the environments definitions for simplicity's sake. You will learn how to define your own environments in a further section.

*[Builds](#page-25-1)* can be filtered like *[attendees](#page-24-2)* and can also have a custom *prefix*.

#### **Environments**

Environments define the execution environment of a *[build](#page-25-1)*.

An *[environment](#page-25-4)* can inherit from another *[environment](#page-25-4)*.

Here is an example of *[party file](#page-24-1)* that defines environments:

```
from teapot import *
```

```
Environment('mingw_x86', shell=["C:\\MinGW\\msys\\1.0\\bin\\bash.exe", "-c"], variables={'PATH': "C:
Environment('mingw_x64', shell=["C:\\MinGW\\msys\\1.0\\bin\\bash.exe", "-c"], variables={'PATH': "C:\
```
In this example, we define two environments that use the same *[shell](#page-25-5)* (here, *bash* for Windows). They both inherit from the *system* environment and each (re)define the PATH environment variable.

An *environment* dictionary understands the following attributes:

*shell* The *[shell](#page-25-5)* to use.

*shell* can be a list of command arguments (with the executable as the first argument). This is the recommended way of specifying the *[shell](#page-25-5)* as it is unambiguous.

If *shell* is a string, it will be parsed and split into a list using [shlex.split\(\)](http://docs.python.org/library/shlex.html#shlex.split). This method of defining the shell and its arguments can be ambiguous and is therefore not recommended.

*shell* can also be True (the default), in which case its value will be taken from the parent *[environment](#page-25-4)*, if it has one.

If no *shell* is specified, the default one from the system will be taken as specified in [subprocess.call\(\)](http://docs.python.org/library/subprocess.html#subprocess.call).

*variables* A dictionary of environment variables to set, remove or override.

Each variable can be set to either a string, or to None.

The behavior a null value depends on the value of *parent*.

If the *[environment](#page-25-4)* inherits its attributes from another *[environment](#page-25-4)*, a null value indicates that the environment variable should be removed from the environment. This is not equivalent to setting its value to an empty string (in this case the variable would still be part of the environment, but would just be empty).

If the *[environment](#page-25-4)* does not inherit its attributes from another *[environment](#page-25-4)*, a null value indicates that the value for this environment variable should be the one of the execution environment (the environment into which *[teapot](#page-25-3)* was called). If the environment variable was not set within the execution environment, it won't be set in the new environment if its value was null.

*parent parent* can be None (the default), or it can be the name of a named *[environment](#page-25-4)* to inherit from.

If *parent* is null, none of the existing environment variables are inherited and only the ones defined in the *variables* attribute will be set.

Note: By default, *teapot* exposes the execution environment through the name system.

This system environment has all the environment variables that were set right before the call to *[teapot](#page-25-3)* and uses the default system *[shell](#page-25-5)*.

#### <span id="page-19-0"></span>**Filters**

Filters are a way to differentiate *[teapot](#page-25-3)* execution accross platforms and environments. A *[filter](#page-25-2)* is basically a test whose result is boolean. It answers a simple question like: am on Windows ? Is MinGW available ?

*teapot* comes with several built-in filters:

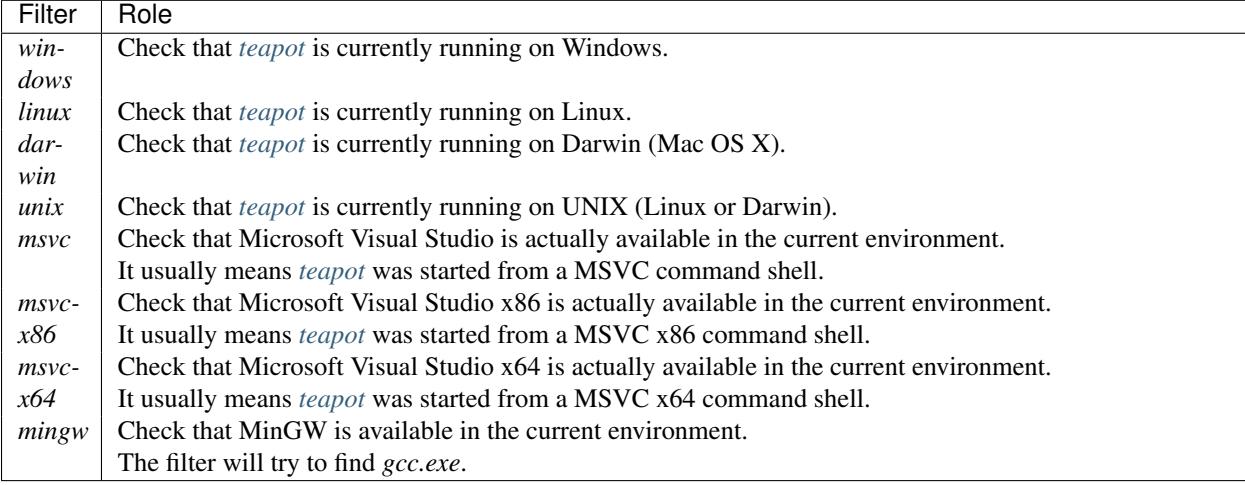

All classes can refer to filters using their name (as a Python string) or directly (referring to a teapot.filters.filter.Filter instance).

teapot exposes two helper functions, *f* and *uf* which respectively stand for "filter" and "unnamed filter". Filters can be aggregated using standard bit-wise operators like so:

```
from teapot import *
```

```
# Define a new filter, named 'x64' that is verified if either of the filters 'mingw64' or 'gcc64' are
f('x64', f('mingw64') | f('gcc64'))# Define a new filter, named 'foo' that is verified is we run on Windows and with MinGW or on UNIX b
f('foo', (f('windows') & f('mingw')) | f('unix') & f('darwin'))# Filters can also be created from variables or callables.
f('bar', uf(True) & uf(lambda: True))
# Finally, one can also use the 'named_filter' decorator to declare a custom filter.
@named_filter('has_foo')
def has_foo():
    return 'FOO' in os.environ()
```
#### <span id="page-19-1"></span>**Extensions**

Extensions are simple functions, that optionally have parameters, which can occur in a *[build](#page-25-1)* or post-unpack command.

For instance the *prefix* extension is resolved at runtime and replaced with the complete prefix (as defined at the root of the *[party file](#page-24-1)*, the *[attendee](#page-24-2)* and the *[build](#page-25-1)*).

Valid syntaxes for calling extensions within commands are {{extension}} (no parameters) or {{extension(1, 2, a=4, b="foo")}} (parameters). Syntax for parametrized calls respect the Python function call syntax. That is, you can use positional arguments as well as named arguments.

*teapot* comes with several built-in extensions:

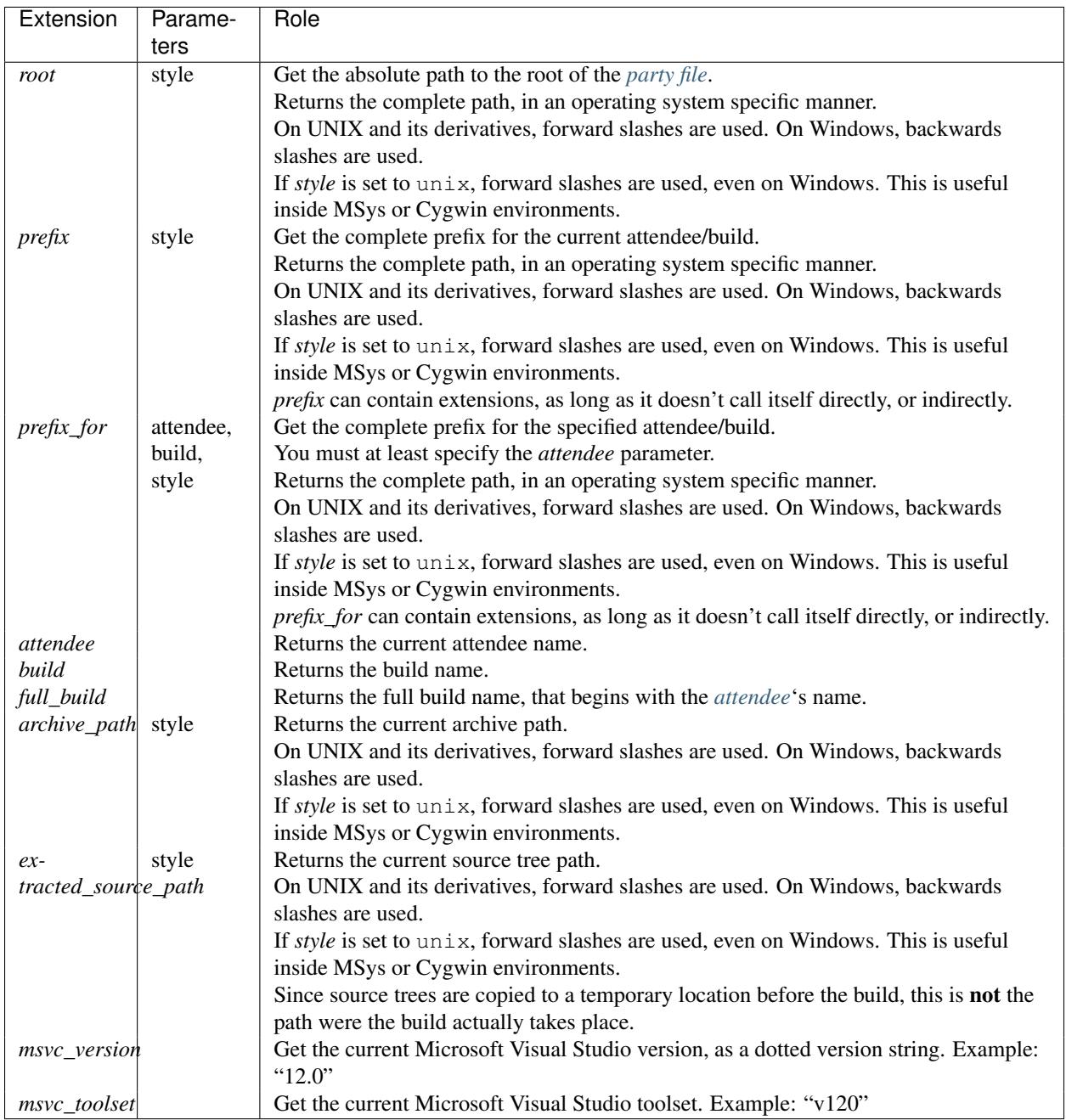

You may also define your own extensions, see teapot.extensions.extension.register\_extension().

#### **Other settings**

*[teapot](#page-25-3)* runs with the following defaults:

Parameter | Default value | Meaning

*cache\_root* ~/.teapot/cache (UNIX) The path where the archives are downloaded to.

%APPDATA%/teapot/cache (Windows)

*sources\_root* ~/.teapot/sources (UNI The path where the sources are unpacked.

%APPDATA%/teapot/sources (Windows)

*builds root*  $\sim$  /.teapot/builds (UNIX) The path where the builds take place.

%APPDATA%/teapot/builds (Windows)

*prefix* ~/.teapot/install The default *[party file](#page-24-1)* prefix that gets prepended to all *[attendees](#page-24-2)* prefixes.

%APPDATA%/teapot/install (Windows)

These settings are to be set use the *set\_option()* method, like so:

```
from teapot import *
```

```
set_option('prefix', 'install')
print get_option('prefix')
```
Note: When setting options, note that you can also specify a *[filter](#page-25-2)* to restrict its effect on some platforms/in some environments.

Depending on your project, you may want to set the *cache\_path* to a more local location (you may choose to add them to version control for instance).

#### **5.1.2 Using** *teapot*

*[teapot](#page-25-3)* is the command line tool that ships with *teapot*.

```
$ teapot --help
usage: teapot [-h] [-d] [-v] [-p PARTY_FILE]
            {clean,fetch,unpack,build} ...
Manage third-party software.
positional arguments:
 {clean,fetch,unpack,build}
                    The available commands.
   clean Clean the party.
   fetch Fetch all the archives.
   unpack Unpack all the fetched archives.
   build Build the archives.
optional arguments:
 -h, --help show this help message and exit
 -d, --debug Enable debug output.
 -v, --verbose Be more explicit about what happens.
 -p PARTY_FILE, --party-file PARTY_FILE
                    The party-file to read.
```
By default, *[teapot](#page-25-3)* looks for a file named Party in the current directory. You may change the location of this file by using the --party-file option.

#### **The** *clean* **command**

*[teapot](#page-25-3)* fetches the sources archives and stores them in the *cache* directory. It unpacks those archives in the *sources* directory. It also build attendees and stores the temporary results inside the *builds* directory.

Use teapot clean to clean either the *cache*, *sources* or the *builds* directory (or all of them).

The use of this command in normally not needed as *teapot* knows how to compute dependencies and detect changes automatically.

```
$ teapot clean --help
usage: teapot clean [-h] {cache, sources, builds, all} ...
positional arguments:
 {cache,sources,builds,all} The available commands.
   cache Clean the party cache.
   sources Clean the party sources.
   builds Clean the party builds.
   all Clean the party cache, sources and builds.
optional arguments:
 -h, --help show this help message and exit
```
#### **The** *clean cache* **command**

Cleans the *teapot* cache directory, where the source archives are stored.

Use this command if, for whatever reason you think the archive cache was corrupted.

If no *attendee* is specified, all the attendees are cleaned.

```
$ teapot clean cache --help
usage: teapot clean cache [-h] [attendee [attendee ...]]
positional arguments:
 attendee The attendees to clean.
optional arguments:
 -h, --help show this help message and exit
```
#### **The** *clean sources* **command**

Cleans the *teapot* sources directory, where the unpacked archives are stored.

Use this command if, for whatever reason you think the sources were corrupted.

If no *attendee* is specified, all the attendees are cleaned.

```
$ teapot clean sources --help
usage: teapot clean sources [-h] [attendee [attendee ...]]
positional arguments:
 attendee The attendees to clean.
```

```
optional arguments:
 -h, --help show this help message and exit
```
#### **The** *clean builds* **command**

Cleans the *teapot* builds directory, where the build results are stored.

Use this command if, for whatever reason you think the build results were corrupted.

If no *attendee* is specified, all the attendees are cleaned.

```
$ teapot clean builds --help
usage: teapot clean builds [-h] [attendee [attendee ...]]
positional arguments:
 attendee The attendees to clean.
optional arguments:
 -h, --help show this help message and exit
```
#### **The** *clean all* **command**

Cleans the *teapot* cache, sources and builds directories.

Use this command if, for whatever reason you want to reset the status of your current *teapot* project.

If no *attendee* is specified, all the attendees are cleaned.

```
$ teapot clean all --help
usage: teapot clean all [-h] [attendee [attendee ...]]
positional arguments:
 attendee The attendees to clean.
optional arguments:
 -h, --help show this help message and exit
```
#### **The** *fetch* **command**

Fetches the source archives of the specified *[attendees](#page-24-2)*.

teapot fetch makes sure all the source archives are downloaded for the specified attendees.

If no *attendee* is specified, the source archives for all *[attendees](#page-24-2)* are fetched.

By default, this command only fetches archives that weren't already downloaded. Use the --force option to force the download of all *[attendees](#page-24-2)*.

```
$ teapot fetch --help
usage: teapot fetch [-h] [-f] [attendee [attendee ...]]
positional arguments:
 attendee The attendees to fetch.
optional arguments:
 -h, --help show this help message and exit
 -f, --force Fetch archives even if they already exist in the cache.
```
#### <span id="page-24-3"></span>**The** *unpack* **command**

Unpacks the fetched source archive to prepare for a build.

If no *attendee* is specified, all the attendees are unpacked.

```
$ teapot unpack --help
usage: teapot unpack [-h] [-f] [attendee [attendee ...]]
positional arguments:
 attendee The attendees to unpack.
optional arguments:
 -h, --help show this help message and exit
 -f, --force Unpack archives even if they already exist in the build.
```
This step is usually not required as it performed automatically whenever needed. Use it when you don't want to build right away but want the next build to be as fast as possible.

Calling *unpack* automatically fetches the source archives if they are not present.

#### **The** *build* **command**

Builds the attendees.

If no *attendee* is specified, all the attendees are built. If a list of *attendees<attendee>* is specified, only those attendees and the ones they depend on will be built.

```
$ teapot build --help
usage: teapot build [-h] [-t tag] [-u] [-f] [-k] [attendee [attendee ...]]
positional arguments:
 attendee The attendees to build.
optional arguments:
  -h, --help show this help message and exit
  -f, --force Build archives even if they were already built.
 -k, --keep-builds Keep the build directories for inspection.
```
Only the builds that didn't succeeded the last time or the one that changed since the last build are run. To change that behavior, specify the --force-build option.

Temporary build directories are deleted automatically whenever a build terminates (either with a success or a failure), unless the  $-\text{keep-builds}$  option is specified. In that case, the build directory remains until the build gets restarted.

### <span id="page-24-0"></span>**5.2 Glossary**

party file The party file is a Python file, named *Party*, *Party.py*, *.party* or *.party.py* that can be located anywhere.

<span id="page-24-2"></span><span id="page-24-1"></span>Within the party file, all paths are relative to the party file directory.

attendee An attendee is a fancy name for a third-party software to build.

A *[party file](#page-24-1)* can contain as many attendees as you like, and different attendees can even represent the same third-party software if that makes sense in your situation.

- <span id="page-25-6"></span><span id="page-25-0"></span>source A source designates the location and the method where and how to fetch the source files for an *[attendee](#page-24-2)*. While the most common case is downloading a file using HTTP, one can also copy a file locally, through a network share or from Github.
- fetcher A fetcher is the entity that is responsible for handling a specific type of source.

Usually, fetchers are smart enough to recognize sources from their format and you should not have to care too much about them.

- unpacker An unpacker is the entity that is responsible for turning a compressed archive (Zip file or tarball for instance) into a source tree.
- <span id="page-25-1"></span>build A build is an environment and a list of commands to execute in order to transform the attendee source into a compiled set of binaries (or whatever a build process can produce).

<span id="page-25-4"></span>Builders rely a lot on *[environments](#page-25-4)*.

environment An environment is a set of environment variables, shell value and inheritance parameters that wraps one or several builds.

<span id="page-25-2"></span>Environments define the tools to use for a given build, and their options.

filter A filter is an entity whose role is to check if the current execution environment matches a series of criterias.

<span id="page-25-3"></span>For instance, the *windows* filter checks that *teapot* has been run on Windows. Another example is the *mingw* filter whose role is to check that MinGW is currently available in the execution environment.

- teapot *teapot* is the name of the command-line tool that implements all teapot logic.
- <span id="page-25-5"></span>shell A shell is a command line interpreter that will execute the different commands of a builder.
- extension An extension is an entity the resides in builder commands and that gets replaced when the command is evaluated.

Extension are python function that can optionally take parameters.

Index

# A

attendee, [21](#page-24-3)

# B

build, [22](#page-25-6)

# E

environment, [22](#page-25-6) environment variable PATH, [15](#page-18-0) extension, [22](#page-25-6)

### F

fetcher, [22](#page-25-6) filter, [22](#page-25-6)

# P

party file, [21](#page-24-3) **PATH, [15](#page-18-0)** 

# S

shell, [22](#page-25-6) source, [22](#page-25-6)

### T

teapot, [22](#page-25-6)

### U

unpacker, [22](#page-25-6)